**Exam** : **BI0-135**

**Title** : IBM Cognos 8 BI OLAP Developer

## **Version** : Demo

1.Are you an:

- A. IBM Customer
- B. IBM Partner
- C. IBM Employee

**Answer:** A

2.If you are successful with this exam, do you agree to have your name made available to relevent IBM personnel for project staffing?.

A. Yes

B. No

**Answer:** A

3.For performance reasons, what is the best parent-child ratio for categories in each level?

A. 1:10 or less

- B. 1:11 or more
- C. 5:1 or less
- D. 3:1 or more

**Answer:** A

4.Transformer is unable to locate one of the source files for a data source in the model, and the model update fails. Which type of files can be used to restart the processing at the point of failure?

- A. .py?
- B. .qy?
- C. .mdl
- D. mdx

#### **Answer:** B

5.How can the cube build flexibility and performance be maximized?

A. Enable Consolidation.

B. Enable the AutoSummarize property.

- C. Combine Structural and Transactional data into one data source.
- D. Preprocess the data.

#### **Answer:** D

6.Where should fact queries against OLAP sources come from?

- A. A flat file
- B. An .iqd file
- C. A Cognos 8 report
- D. A Cognos 8 package

**Answer:** A

7.A Cognos 8 report with prompts is used as a data source. What must be done to create a second query

that is based on the same report but provides different values for mandatory prompts?

- A. Add the second query to the report data source.
- B. Refresh the source when adding the second query.
- C. Add prompt values to the cache in the Transformer data source.
- D. Add the same report as another Transformer report data source.

#### **Answer:** D

8.To add dimensional data to an existing model, how can metadata be leveraged from other published

OLAP packages?

- A. Insert an OLAP package in the data source list.
- B. Import a PowerCube as a data source.
- C. Add dimensions from an OLAP package in the dimension map.
- D. Add a data source query using a Cognos 8 OLAP report.

#### **Answer:** C

9.Which of the following can be done to improve performance when dealing with large volumes of data?

- A. Include multiple data sources.
- B. Use a single large data source.
- C. Include data sources of the same type.
- D. Use Cognos 8 reports as the data sources.

#### **Answer:** A

10.Which of the following will help improve processing time when Transformer queries the data?

- A. Use Cognos 8 packages and reports as structural data sources.
- B. Separate structural and transactional information in multiple data sources.
- C. Combine structural and transactional information into one data source.
- D. Define dimensions with one transactional data source.

#### **Answer:** B

# **Trying our product !**

- ★ **100%** Guaranteed Success
- **★ 100%** Money Back Guarantee
- ★ **365 Days** Free Update
- **★ Instant Download** After Purchase
- **★ 24x7 Customer Support**
- ★ Average **99.9%** Success Rate
- ★ More than **69,000** Satisfied Customers Worldwide
- ★ Multi-Platform capabilities **Windows, Mac, Android, iPhone, iPod, iPad, Kindle**

### **Need Help**

Please provide as much detail as possible so we can best assist you. To update a previously submitted ticket:

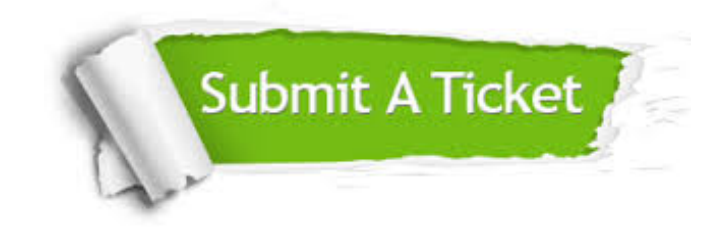

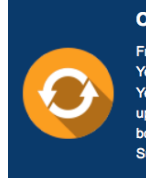

**One Year Free Update** Free update is available within One ear after your purchase. After One Year, you will get 50% discounts for pdating. And we are proud to .<br>boast a 24/7 efficient Customer ort system via Email

**Money Back Guarantee** To ensure that you are spending on

quality products, we provide 100% money back guarantee for 30 days from the date of purchase

**Security & Privacy** 

We respect customer privacy. We use McAfee's security service to provide you with utmost security for your personal information & peace of mind.

#### **Guarantee & Policy | Privacy & Policy | Terms & Conditions**

**100%** 

[Any charges made through this site will appear as Global Simulators Limited.](http://www.itexamservice.com/)  All trademarks are the property of their respective owners.

Copyright © 2004-2014, All Rights Reserved.